## **ESCUELA TÉCNICA SUPERIOR DE INGENIERÍA DE TELECOMUNICACIÓN (UPCT) LAB. REDES Y SERVICIOS DE COMUNICACIONES (Ingeniero Técn. de Telecomunicación, Esp. Telemática)**

Convocatoria de Septiembre. Fecha: 1 de Septiembre de 2009

#### **(Las respuestas a todos los problemas deben escribirse en la hoja de tablas proporcionada)**

### **PROBLEMA 1 (2.5 ptos.)**

**(1,5 ptos.)** Una aplicación A establece una conexión TCP con una aplicación B. Ambos extremos informan de que el tamaño máximo de segmento que están dispuestos a recibir es de 1460 bytes. El tamaño máximo del buffer de transmisión y recepción de ambos extremos es de 64000 bytes. Escriba el contenido de los campos de las cabeceras TCP que aparecen en la figura del problema 1, suponiendo que los segmentos son transmitidos y recibidos en el orden indicado por el inicio y final de las flechas. Cada cabecera de la figura del problema 1 corresponde al segmento TCP que corta. Para rellenar los campos deberá tener en cuenta las llamadas a la función *write()* y *read()* que se producen en cada extremo.

**(0,5 ptos.)**¿Cuál es el número de bytes que permanecen en el buffer de transmisión del extremo A y B al final de la secuencia? Rellene la tabla 1.1.

**(0,5 ptos.)** Rellene la tabla 1.2 con el número de bytes leídos en las llamadas *read()* que se han producido en los momentos indicados en A y en B (¡ojo! se refiere a las llamadas indicadas en la figura, no en posibles llamadas al final de la secuebcia).

#### **PROBLEMA 2 (2 ptos.) (VER HOJA DE FIGURAS)**

Las máquinas de la figura están ejecutando el protocolo de encaminamiento RIP v1.0. Todos los nodos implementan la técnica de *split horizon* simple SIN inversión de ruta (sin *poisoned reverse*). Inicialmente (*t*=0), las tablas de encaminamiento de los nodos contienen únicamente las entradas de las redes a las que están directamente conectadas. Se produce la siguiente sucesión de eventos:

- En *t*=1 el Router A envía por cada una de sus interfaces un mensaje Response.
- En  $t=2$  el Router C pierde la conectividad con el Router B. Los dos extremos de este enlaces punto a punto instantáneamente detectan este hecho, y asocian una distancia 16 a todos los destinos que alcanzan a través de esa interfaz.
- En *t*=3 el Router B envía por cada una de sus interfaces conectadas a un enlace activo un mensaje Response. Nota: Cuando un router recibe un mensaje Response con destino cuya distancia es infinita (16) y ese destino es desconocido para él, no añade esa entrada a su tabla de encaminamiento.
- En  $t=4$  se restablece la conectividad entre el Router C y el Router B. Los extremos de este enlace punto a punto instantáneamente detectan este hecho, y asocian una distancia 1 a todas las redes directamente conectadas.

Rellene las tablas indicadas a continuación teniendo en cuenta que:

- Si considera que alguna tabla de encaminamiento está vacía, o algún mensaje está vacío debe indicarlo explícitamente con la palabra "vacío" en la tabla.
- Si considera que NO se envía o recibe algún mensaje Response por alguna interfaz debe indicarlo en su tabla correspondiente como "no Response"
- Los mensajes Response indican con número de saltos 1, aquellas redes a las que están directamente conectadas.

### **PROBLEMA 3 (2.5 ptos.) (VER HOJA DE FIGURAS)**

La figura muestra la red de una empresa con tres sedes. Los routers A, B, C y D implementan la funcionalidad NAPT (*masquerading*). Los servidores S1, S2, S3, S4 tienen un servidor web que escucha peticiones en el puerto 80.

- Los servidores S1 y S2 son accesibles a usuarios en Internet a través del puerto 80.
- El servidor S3 es accesible a usuarios de la red interna C en el puerto 80, y a usuarios en Internet a través del puerto 8080. El servidor S4 sólo es accesible a usuarios de la red interna C, en el puerto 8080.

Las máquinas A, B, C, D, S1, S2, tienen un servidor SSH en su puerto 22 para poder ser administradas remotamente desde ADM. Los servicios SSH de S1 y S2 son accesibles desde Internet en el puerto 2222. El servicio SSH del router D es accesible a Internet desde el puerto 2223.

Rellene las tablas que aparecen en la hoja de tablas. Si al rellenar una tabla, cree que debe estar vacía, debe indicarlo claramente con la palabra "vacía".

# **HOJA DE FIGURAS**

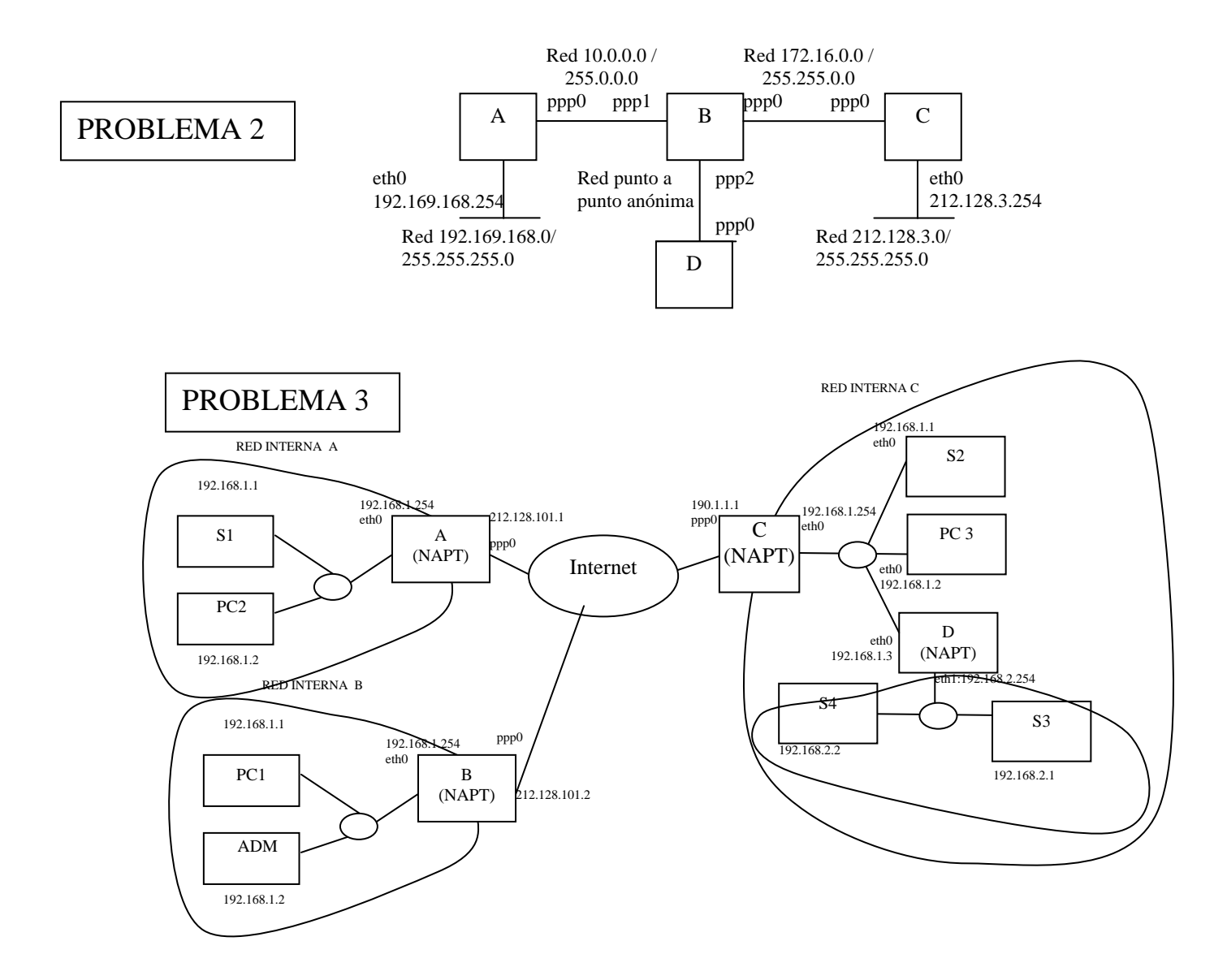

## **ESCUELA TÉCNICA SUPERIOR DE INGENIERÍA DE TELECOMUNICACIÓN (UPCT) LAB. REDES Y SERVICIOS DE COMUNICACIONES (Ingeniero Técn. de Telecomunicación, Esp. Telemática)**

Convocatoria de Febrero. Fecha: 1 de Septiembre de 2009

### **Alumno:**

### **PROBLEMA 1 (2 ptos.)**

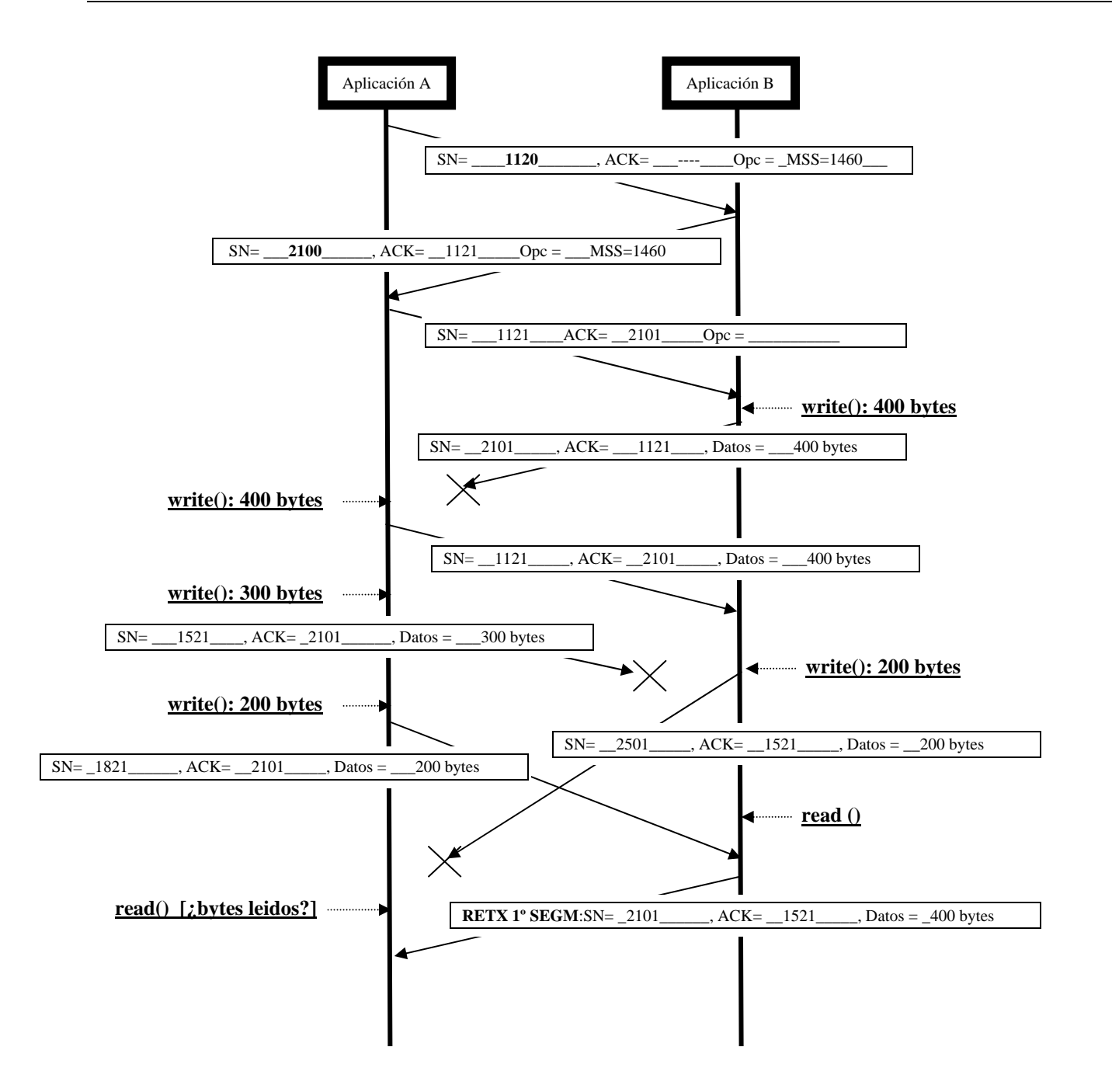

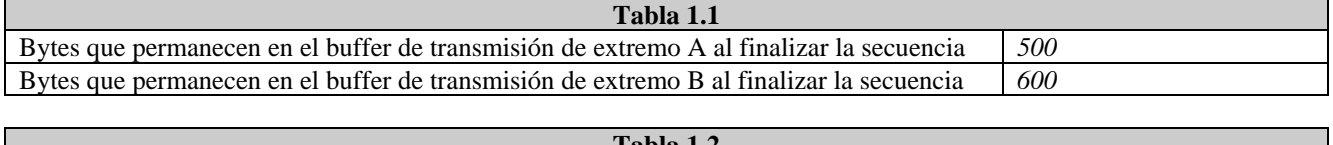

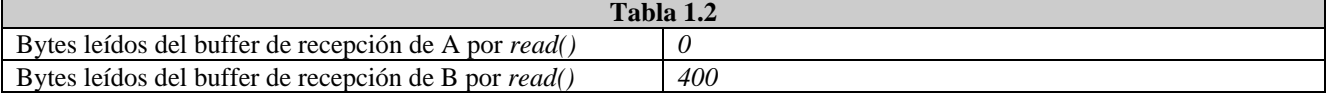

# **PROBLEMA 2 (2 ptos.) (VER HOJA DE FIGURAS)**

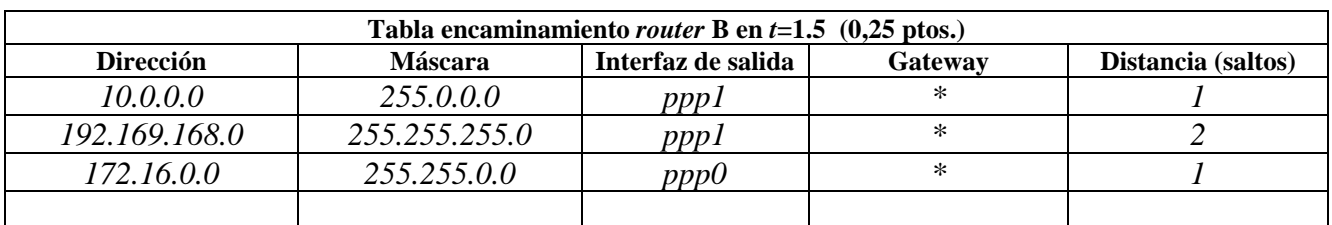

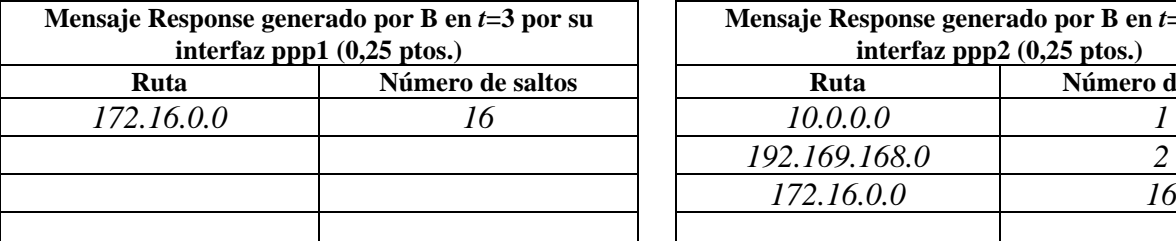

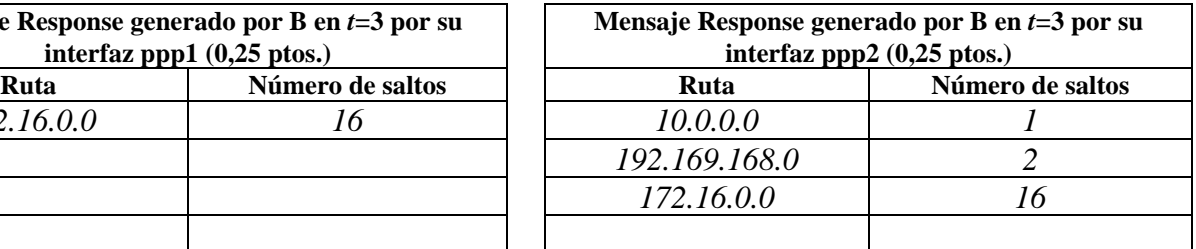

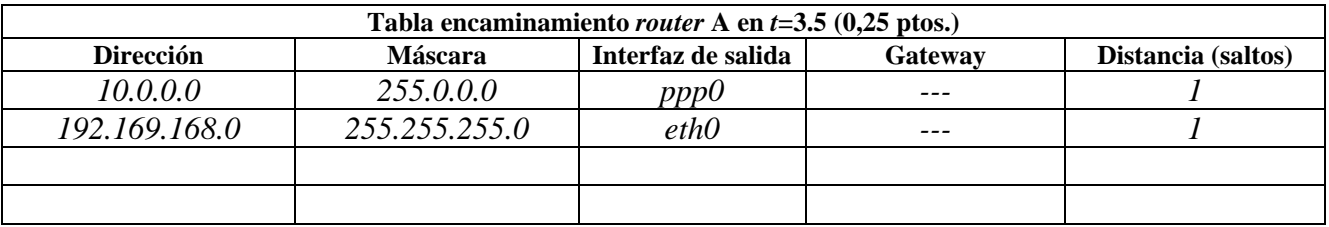

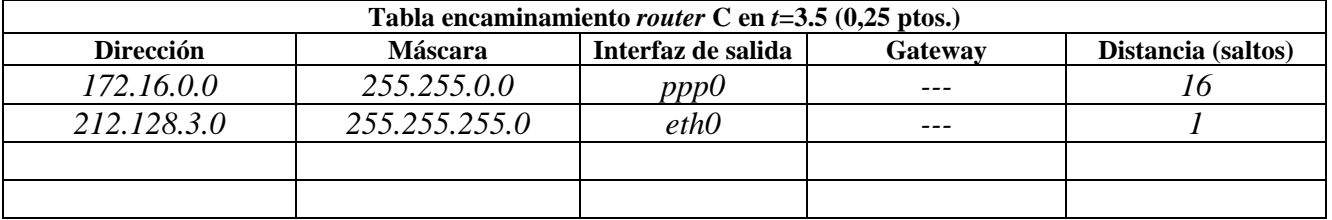

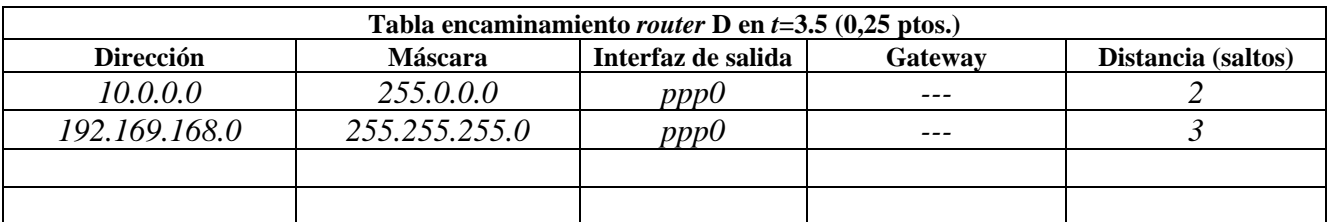

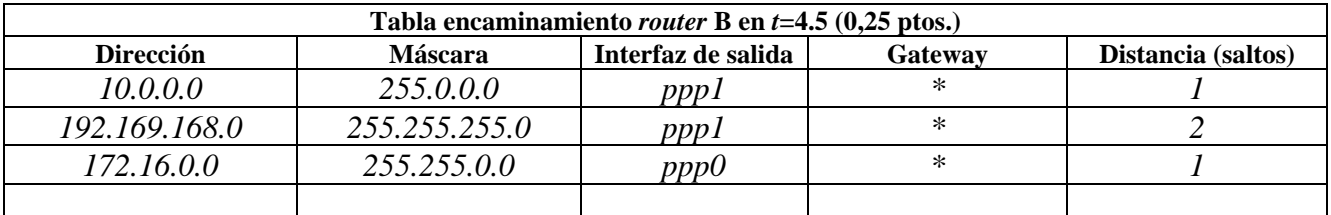

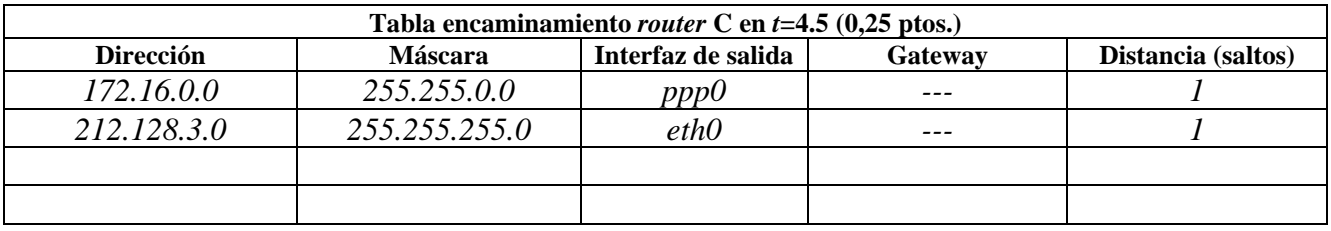

## **PROBLEMA 3 (2.5 ptos.) (VER HOJA DE FIGURAS)**

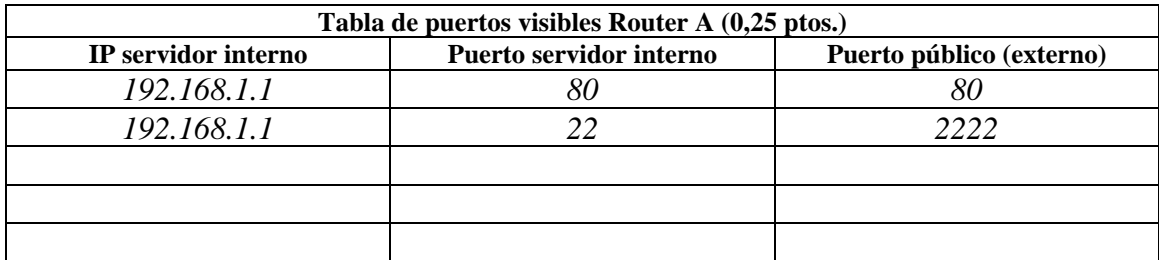

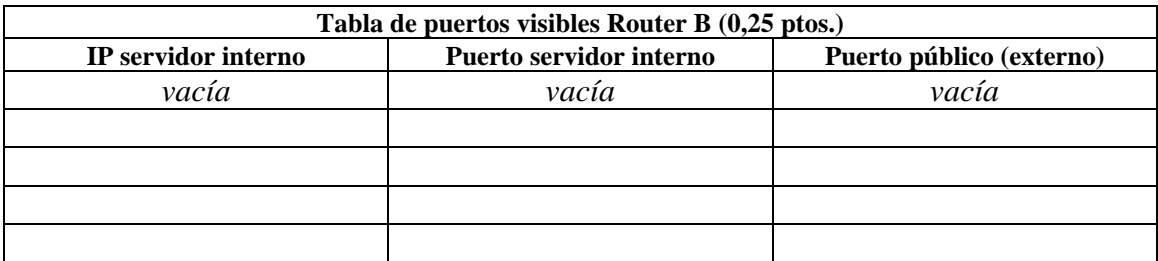

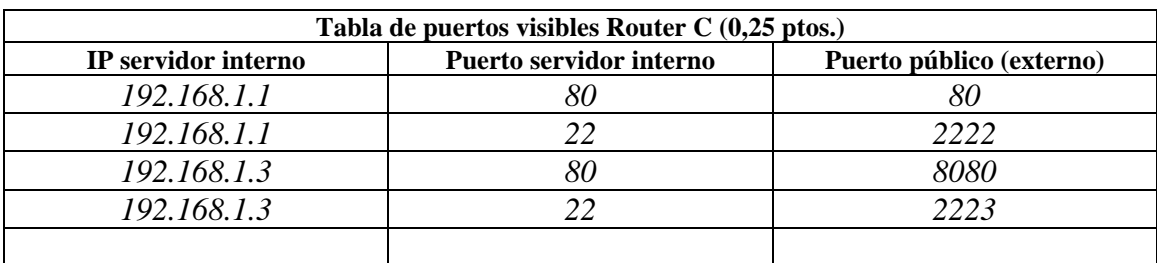

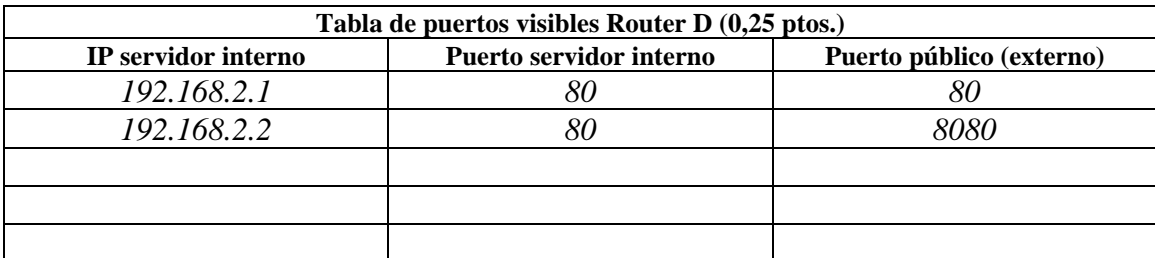

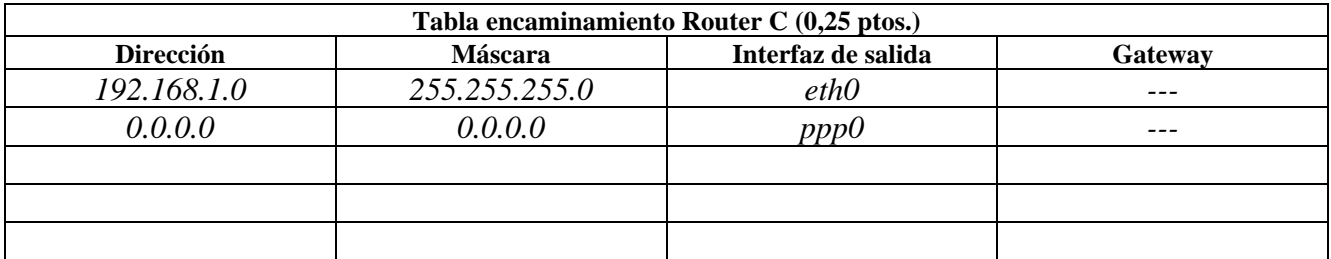

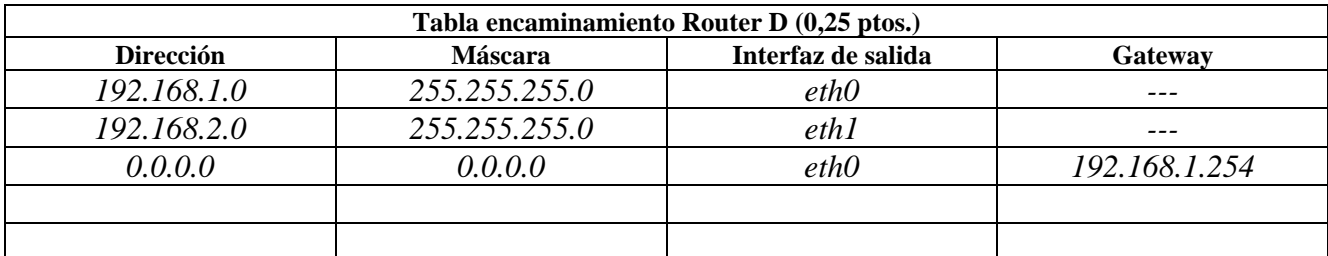

En un determinado momento, la tabla de conexiones enmascaradas del router A es:

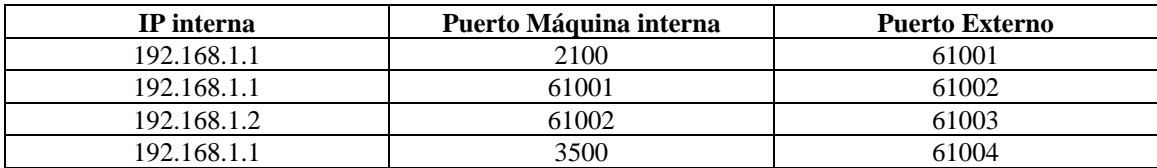

La del router B es:

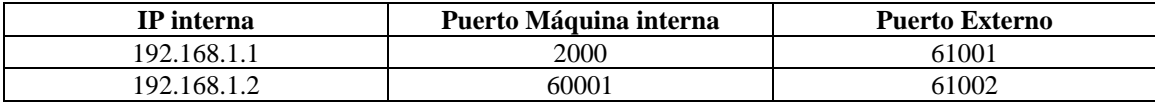

La del router C es:

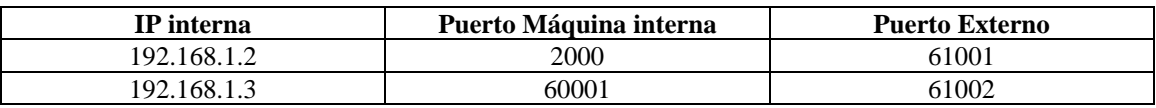

**(0,5 ptos.)** En este momento, el usuario administrador en ADM está administrando remotamente el router D con una sesión SSH. Complete la siguiente tabla describiendo la traducción de direcciones y puertos que sufren los segmentos de la conexión TCP correspondientes a esa sesión SSH.

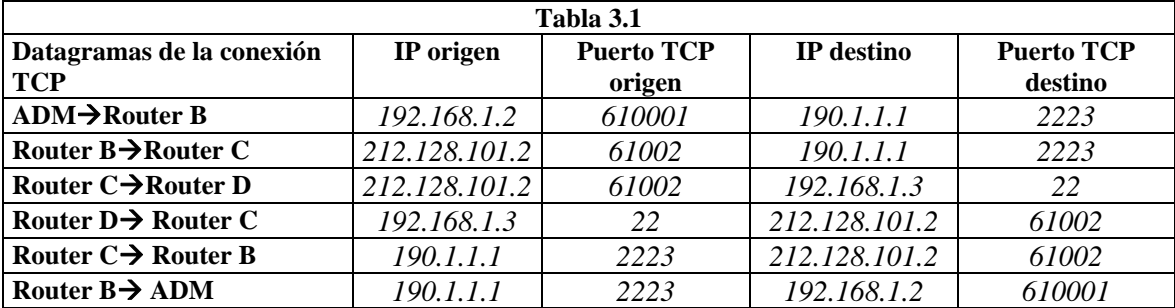

**(0,5 ptos.)** En este momento, un usuario en el PC2 ha realizado una consulta HTTP en el servidor S3. Rellene la siguiente tabla describiendo la traducción de direcciones y puertos que sufren los segmentos de la conexión TCP asociada a la sesión HTTP.

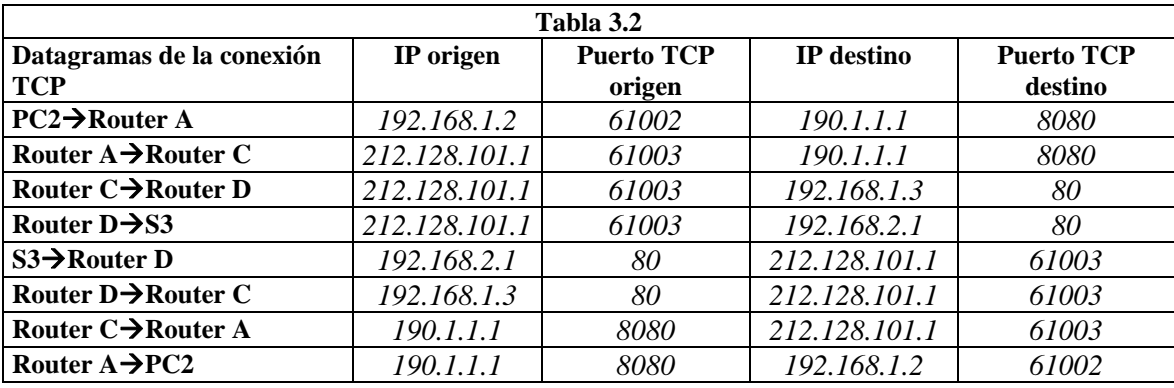